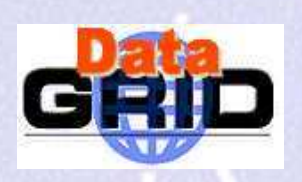

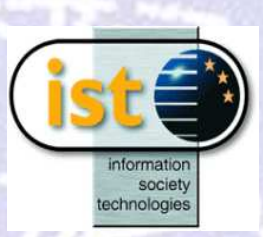

# EU DataGrid project Tutorial

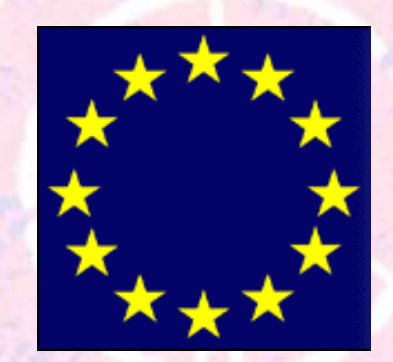

The European DataGrid Project Team http: //www. eu-datagrid. org

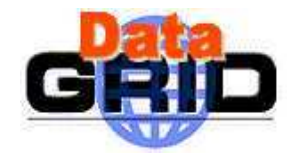

## **Introduction**

- $\triangleright$  The tutorials are aimed at users wishing to "gridify" their applications using EDG software and are organized over 2 full consecutive days as follows:
	- Mornings presentations on general grid concepts, user interface commands, grid components, future directions.
	- Afternoons h ands-on exercises covering user interface operation with job submission, aspects of data managemen<sup>t</sup> and job monitoring
- $\bullet$  Pre-requisites for participants:
	- $\blacksquare$  No prior knowledge is required for the presentations.
	- $\,$  Basic knowledge of Linux user environment (shells, editor, etc.) is necessary to complete the exercises.
- $\bullet$  Participants must be pre-registered for the afternoon hands-on sessions since security certificates need to be issued to use the EDG testbed.

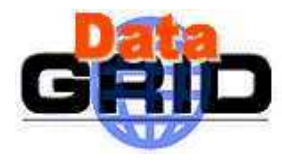

### D AY1

- Location: building 160 room 1-009
- $\triangleright$  Tutorial introduction
- $\triangleright$  Introduction to Grid computing and overview of the DataGrid project Bob Jones, CERN
- > Security

Akos Frohner, C ERN

### Cof f ee

- $\triangleright$  Testbed overview Charles Loomis, LAL
- $\blacktriangleright$ Job Submission Massimo Sgaravatto, INFN

#### Lunch

- $\triangleright$  hands-on exercises: job submission
	- Location: building 160 room 1-009

# Schedule

### D AY2

- Location: building 160 room 1-009
- $\triangleright$  Data Management Heinz Stockinger, CERN
- $\triangleright$  Information systems Laurence Field, RAL
- $\triangleright$  LCFG, fabric mgmt & sw distribution & in s talla tion German Cancio, CERN

#### Cof f ee

- $\triangleright$  Applications and Use cases Frank Harris (Oxford/CERN)
- $\triangleright$  Future Directions Erwin Laure, *C*ERN

#### Lunch

- $\triangleright$  hands-on exercises: data mgmt & info systems
	- Location: building 160 room 1-009

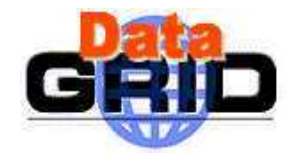

## Hands-on Exercises

- $\triangleright$  Working with your own laptop, you will connect to the EDG application testbed
	- This requires <sup>a</sup> security certificate and <sup>a</sup> user account on the User Interface machine
- You will receive an exercise book containing all the details of the exercises
	- Succession of increasingly sophisticated exercises exploring the  $\,$ different facilities of the EDG software
	- You work at your own pace
	- $\blacksquare$  Helpers are around in case you have questions or run into problem

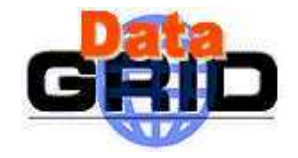

## We want your feedback

- Your feedback is actively sought
	- $\triangleright$  Please tell us of mistakes in the presentations
	- $\triangleright$  Similarly for the exercises
- $\triangleright$  Thanks to:
	- Mario Reale, Elisabetta Ronchieri, Akos Frohner, Erwin Laure, Peter Kunszt, Antony Wilson, Steve Fisher, Maite Barroso Lopez, Owen Synge, Emanuele Leonardi, Markus Schulz, Steve Traylen, Frank B onnassieux, Christophe Jacquet, Sophie Nicoud, David Groep, Karin B urghauser & CERN training people